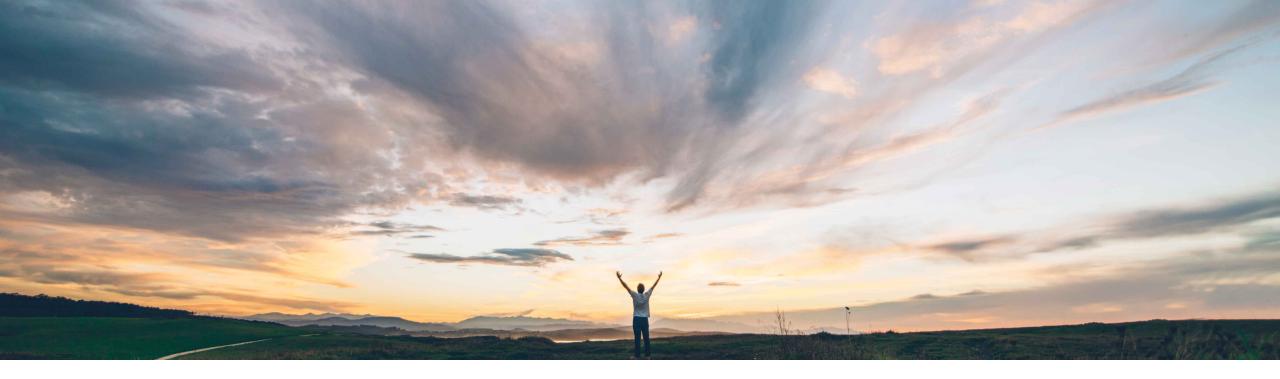

#### SAP Ariba /

## **Feature at a Glance** PIR Integration for BOM Quote

Content Owner Badrinath Waiker, SAP Ariba Target GA: November, 2019

CONFIDENTIAL

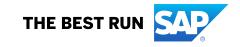

#### © 2019 SAP SE or an SAP affiliate company. All rights reserved. | CONFIDENTIAL

### Feature at a Glance Introducing: PIR Integration for BOM Quote

#### **Customer challenge**

- Last quarter a predecessor feature was introduced to allow product sourcing users request a quote on an entire BOM
- Uses still see issues in some use cases where they would first expect the system to calculate BOM cost roll-up on the top material and then trigger a PIR on the rolled-up cost

# Meet that challenge with SAP Ariba

- SAP Ariba addresses this specific customer challenge through the current feature
- The feature provides an ability for users in product sourcing to configure the PIR on a rolled up BOM cost

#### **Experience key benefits**

Enhanced product usability

Ease of implementation

**Geographic relevance** 

#### Solution area

SAP Ariba Strategic Sourcing Suite

#### Implementation information

To have this feature enabled, please have your Designated Support Contact (DSC) submit a **Service Request (SR)**.

#### **Prerequisites and Restrictions**

The site must be configured for product sourcing Users need to be associated with Material Manager group

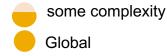

### **Feature at a Glance**

### Introducing: PIR Integration for BOM Quote

| Material ID<br>BICYCLE                  | Material Name<br>Manual bicycle | Total<br>1968.           |       | Plant<br>Ariba SM | Supplier<br>SK Sheet Metal |
|-----------------------------------------|---------------------------------|--------------------------|-------|-------------------|----------------------------|
| Total items (15) Visible part type (15) | Quotable Part type (0)          | Pass through pricing (0) |       |                   | Search C Export to Excel   |
| ltem ID                                 | Item name                       | Part type                | Price | Quantity          | Costing level              |
| ✓ BICYCLE                               | Manual bicycle                  | ZARB                     | 1968  | 1                 |                            |
| BICYCLE_SEAT                            | Seat for Bicycle                | ZARB                     | 15    | <sup>1</sup> 1.   | Evaluate price roll-up on  |
| BICYCLE_FRAME                           | Frame fr Bicycle                | ZARB                     | 55    | 1                 | the top BOM item           |
| BICYCLE_HANDLE                          | Handle Bar for Bicycle          | ZARB                     | 28    | 1 2.              | Establish total cost       |
| BICYCLE_BRAKES                          | Brakes for Bicycle              | ZARB                     | 43    | 2                 |                            |
| ✓ BICYCLE_WHEELS                        | Wheels for Bicycle              | ZARB                     | 820   | 2                 |                            |
| BICYCLE_RIM                             | RIMS for Bicycle                | ZARB                     | 30    | 2                 |                            |
| BICYCLE_SPOKES                          | Spokes for Bicycle              | ZARB                     | 12    | 60                |                            |
| BICYCLE_TIRE                            | Tire for Bicycle                | ZARB                     | 20    | 2                 |                            |

### **Feature at a Glance**

### Introducing: PIR Integration for BOM Quote

| SAP                                          |                                                                    |                   |                     | 5 9      | Help 🔻       | Badrinath W | aiker  |
|----------------------------------------------|--------------------------------------------------------------------|-------------------|---------------------|----------|--------------|-------------|--------|
| BOM quote PIR                                |                                                                    |                   |                     |          |              | Save        |        |
| 1. Price Acceptance Details 2. Summary       |                                                                    |                   |                     |          |              |             |        |
| Name: * BOM quote PIR                        | System will not create PIR on the top<br>BOM based on roll-up cost |                   |                     |          |              |             |        |
| ► Pricing trends ③                           |                                                                    |                   |                     |          |              |             |        |
| Expand to view the contents of this section. |                                                                    |                   |                     |          |              |             |        |
| All Content [filter]                         |                                                                    | Select Supplier 🔻 | Create and Send PIR | Download | d Bid compar | ison        | *      |
|                                              |                                                                    | SK Sheet Metal 🕖  |                     |          |              |             |        |
| Name †                                       |                                                                    | Allocation        |                     |          |              |             |        |
| ▼ Totals                                     | More                                                               | Đ                 |                     |          |              |             | ^      |
| 1 Introduction                               |                                                                    |                   |                     | G        |              |             |        |
| 2 Commercial Terms                           |                                                                    |                   |                     | 43       |              |             |        |
| V 3 Pricing                                  | More +                                                             | -                 |                     |          |              |             |        |
| ▼ 3.1 Manual bicycle                         | More                                                               |                   |                     |          |              |             |        |
| 3.1.1 axle Assmebly for Bicycle              | Less                                                               | - 🗸               |                     |          |              |             |        |
|                                              | <b>~</b> ··                                                        |                   |                     |          |              |             | $\sim$ |
| Excel Import                                 |                                                                    |                   |                     |          |              |             |        |

4

### **Feature at a Glance**

### Introducing: PIR Integration for BOM Quote

| <ul> <li>Image: A set of the set of the</li></ul> | ~ « 📕                   | 🔇 🔕 🕄 👘                         | 1 H H 🕹      | 1111         | 😴 🔽 😯 🐄           | 1              | Reconcile th                 | ne Price in SA |               |                                  |                            |          |
|----------------------------------------------------------------------------------------------------|-------------------------|---------------------------------|--------------|--------------|-------------------|----------------|------------------------------|----------------|---------------|----------------------------------|----------------------------|----------|
| 🖥 🖌 Displa                                                                                                    | y Info Record: Purc     | h. Organizatio                  | n Data 1     |              |                   |                |                              |                |               |                                  |                            |          |
| General Data                                                                                                    | Conditions              | Texts                           |              |              |                   | 2.             | Reconcile P                  | IR number in   | Ariba materia | al 360                           |                            |          |
| nfo record                                                                                                    | 5300011573<br>600000005 | ALwqAHSB321vv<br>SK Sheet Metal | vyК          |              | Go To Dashboard   |                |                              |                |               |                                  |                            |          |
| laterial<br>Iaterial Group                                                                                                    | BICYCLE                 | Manual bicycle<br>Motorcycles   |              |              | HOME SOURCING PR  | ODUCT SOURCING | MORE                         |                |               |                                  |                            |          |
| urchasing Org.                                                                                                    | 1008                    | Plant                           | 1008 Standar | ď            | < Manual bicycle  |                |                              |                |               |                                  |                            |          |
| Control                                                                                                    |                         |                                 |              |              |                   |                |                              |                |               |                                  |                            |          |
| Pl. Deliv. Time                                                                                                    | 1 Days                  | Tol. Underdl.                   | 0,0 %        | No MText     |                   |                |                              |                |               |                                  |                            |          |
| Purch. Group                                                                                                    | 108                     | Tol. Overdl.                    | 0,0 %        | Ackn. Rqd    | Plant : Ariba SM  |                | . 2019 曽 Jun 2020            | 6M 1Y 1.5Y     | 3Y 5Y 10Y     | 6                                |                            |          |
| Standard Qty                                                                                                    |                         | EA Unlimited                    |              | Conf. Ctrl 2 |                   | 500            | 2019 E Juli 2020             | 0W 11 1.31     | 51 51 101 [g  |                                  |                            |          |
| Minimum Qty                                                                                                    |                         | EA GR-Bsd IV                    |              | Tax Code V   | 7                 |                |                              |                |               | Hide Estimated Price Hide Contra | acted Price                |          |
| Rem. Shelf Life                                                                                                    | 0 D                     | No ERS                          |              |              | 2000              |                |                              |                | •••••         |                                  |                            |          |
| Differential Invoici                                                                                                    | ng                      | ~                               |              |              | 1800              |                | ist 2019                     | 1000           |               |                                  |                            |          |
| Shippg Instr.                                                                                                    |                         |                                 |              |              | 1800              | Sr             | Sheet Metal Contracted price | 1968           |               |                                  |                            |          |
|                                                                                                    |                         | Procedure                       |              | UoM Group    | 1400              |                |                              |                |               |                                  |                            |          |
| Max. Quantity                                                                                                    | 0                       | EA Rndg Prof.                   |              | RMA Req.     | 1200              |                |                              |                |               |                                  |                            |          |
|                                                                                                    |                         |                                 |              |              | 2 1000            |                |                              |                |               |                                  |                            |          |
| Conditions (                                                                                                    |                         |                                 |              |              |                   |                |                              |                |               |                                  |                            |          |
| Net Price                                                                                                    | 1.968,00 EUR            | . / 1 EA                        | Valid to     | 31.12.999    | July 2019         |                | September 2019               |                | November 2019 | ,<br>Months                      | January 2020               | March 20 |
| Effective Price                                                                                                    | 1.968,00 EUR            |                                 | No Cash Dis  |              |                   |                |                              |                | SK Shee       | t Metal Estimated price 📕 SK Sh  | eet Metal Contracted price |          |
| Qty Conv.                                                                                                    | 1 EA <-> 1              | EA                              | Cond. Grp    |              |                   |                |                              |                |               |                                  |                            |          |
| Pr. Date Cat.                                                                                                    | No Control              |                                 |              |              | A desired         |                |                              |                |               |                                  |                            |          |
| Incoterms                                                                                                    |                         |                                 |              |              | ✓ Activity        |                |                              |                |               |                                  |                            |          |
|                                                                                                    |                         |                                 |              |              |                   |                |                              |                |               |                                  |                            |          |
|                                                                                                    |                         |                                 |              |              | Sourcing activity |                |                              | PIR activity   |               |                                  |                            |          |
|                                                                                                    |                         |                                 |              |              | Event ID          | Supplier Name  | Date                         | Supplier Name  | Plant         | Purchase Org ID                  | Date                       | PIR      |

Doc1871410945

SK Sheet Metal

Jul 18, 2019, 0...

SK Sheet Metal

Ariba SM

1008

5300011573

Jul 19, 2019, 01:13:...

### Feature at a Glance Introducing: PIR Integration for BOM Quote

For a detailed end-to-end process flow on BOM quote:

<u>Check this Invision link</u>